## Romance of the Three Kingdoms XIV (PC) cheat sheet

## Map

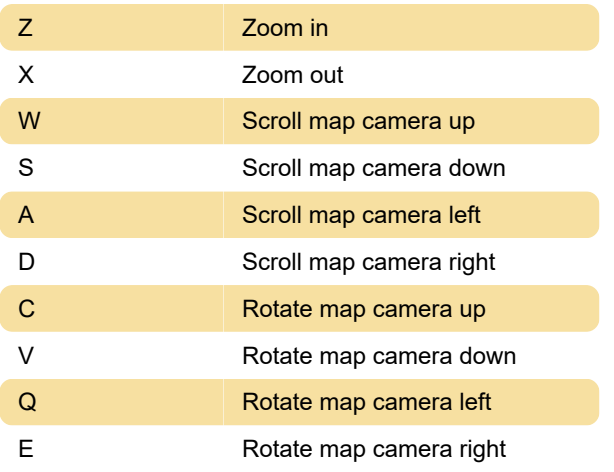

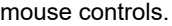

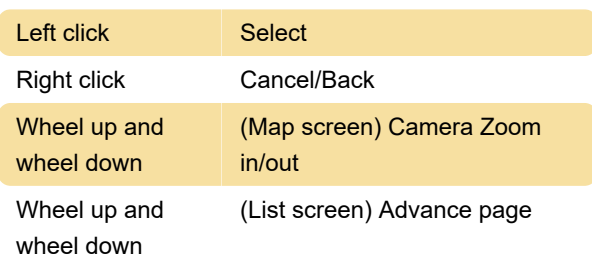

Last modification: 12/12/2020 11:55:32 AM

More information: [defkey.com/romance-of-the](https://defkey.com/romance-of-the-three-kingdoms-xiv-sangokushi-14-shortcuts)[three-kingdoms-xiv-sangokushi-14-shortcuts](https://defkey.com/romance-of-the-three-kingdoms-xiv-sangokushi-14-shortcuts)

[Customize this PDF...](https://defkey.com/romance-of-the-three-kingdoms-xiv-sangokushi-14-shortcuts?pdfOptions=true)

## **General**

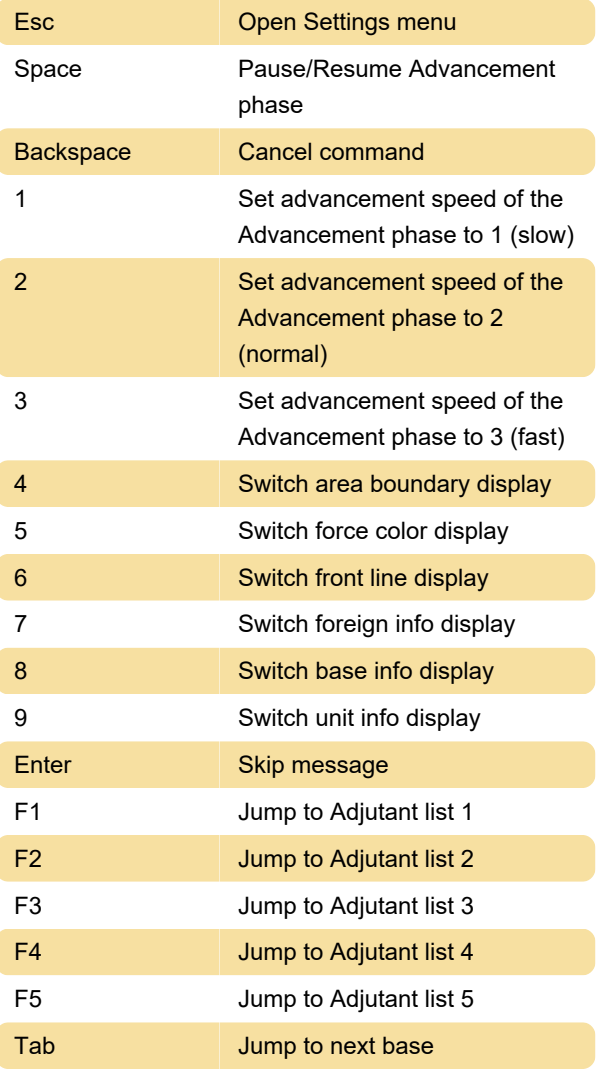

## **Mouse**

The Steam version of the game allows following